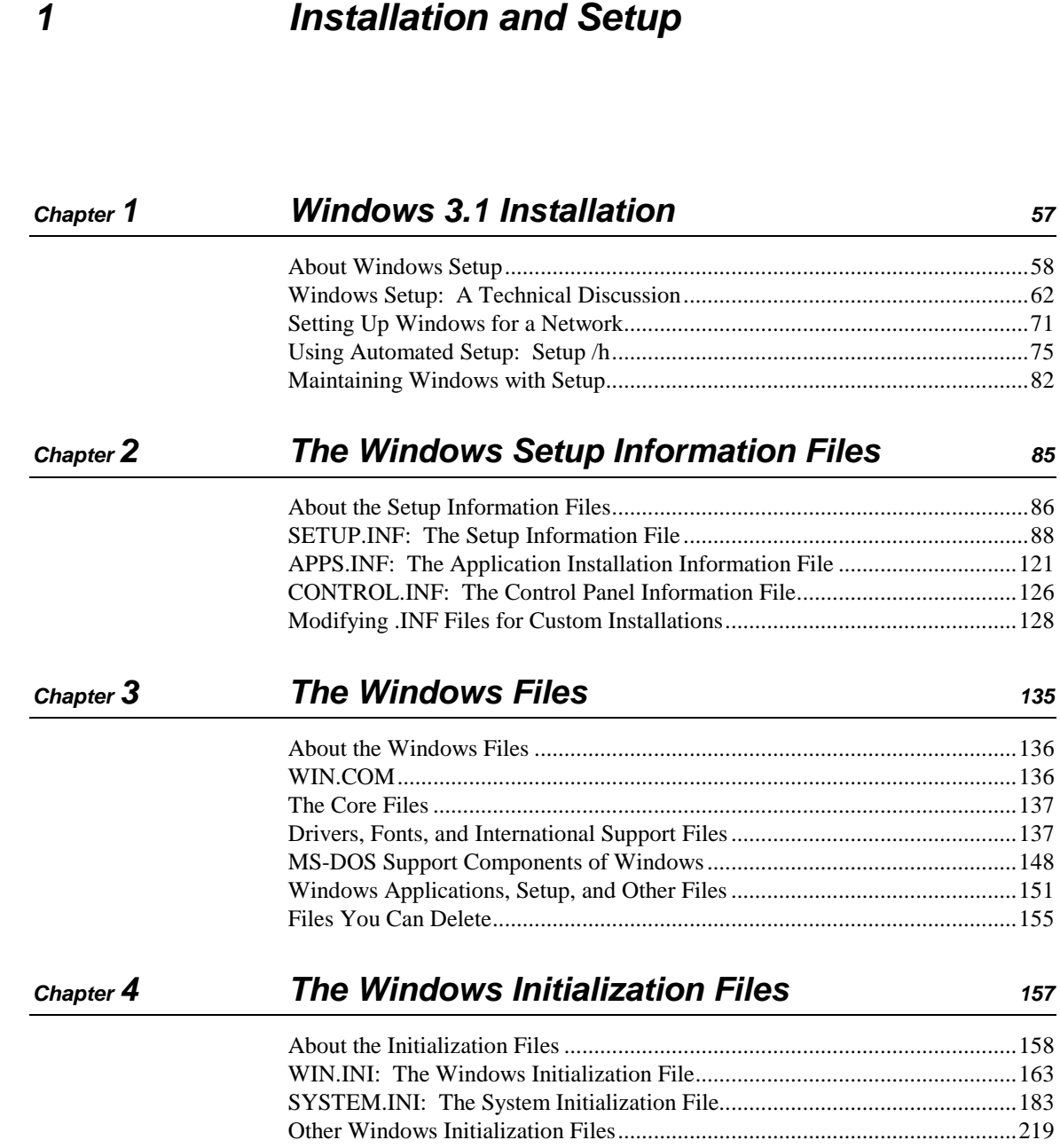

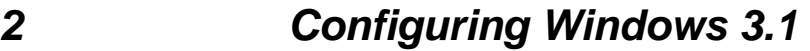

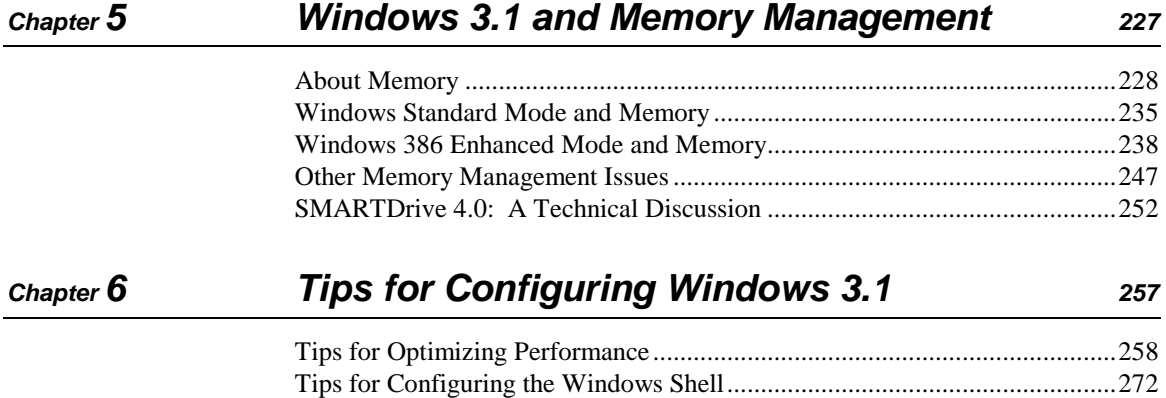

# **3 Non-Windows–Based Applications**

### **Chapter 7 Setting Up Non-Windows Applications <sup>283</sup>**

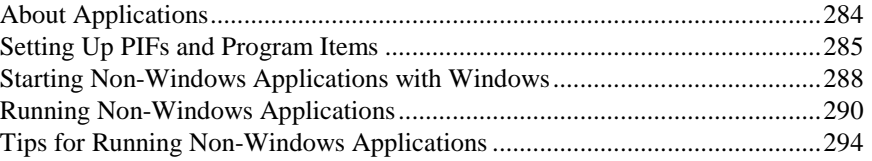

#### **Chapter 8 PIFs and PIF Editor <sup>299</sup>**

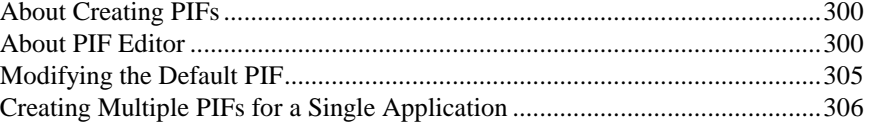

# **4 Using Windows 3.1**

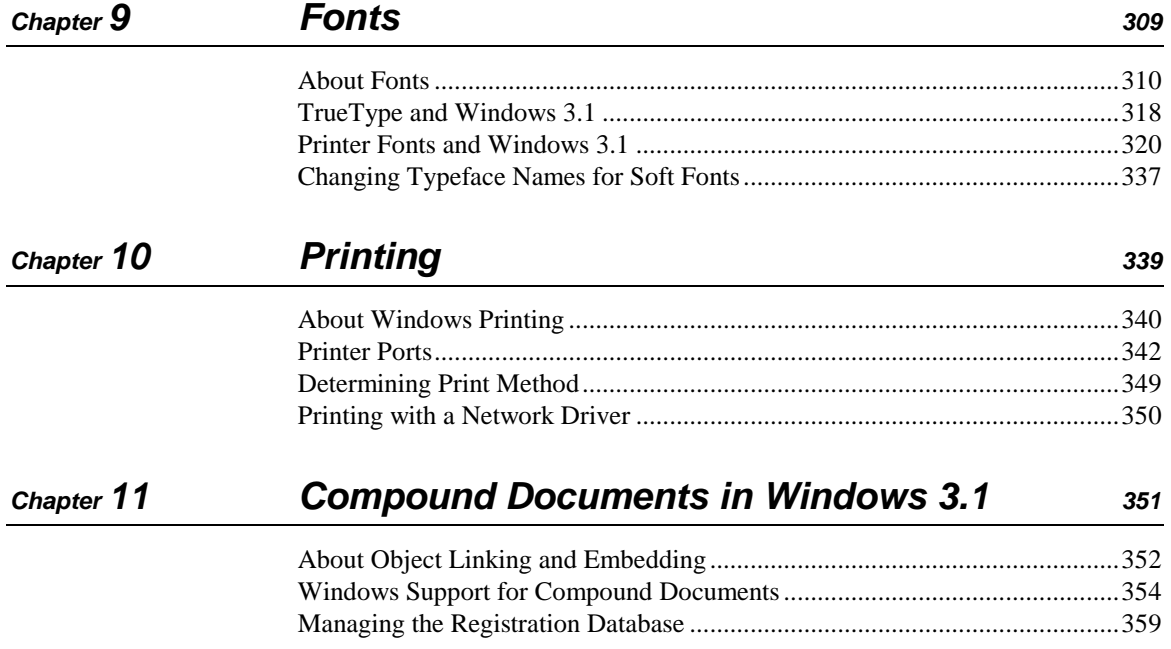

## **Networks and Windows 3.1**

#### **Networks and Windows 3.1** Chapter 12

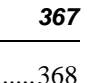

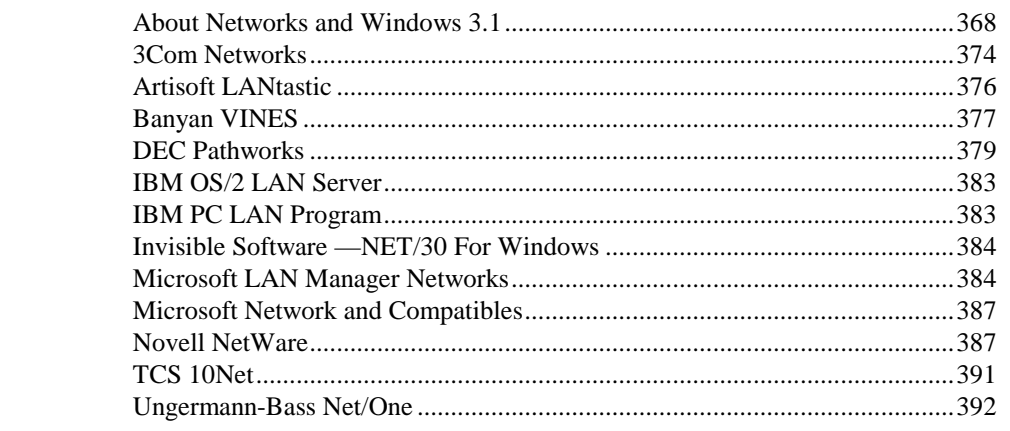

Part  $\overline{5}$ 

# **6 Troubleshooting Windows 3.1**

### **Chapter 13 Troubleshooting Windows 3.1 <sup>395</sup>**

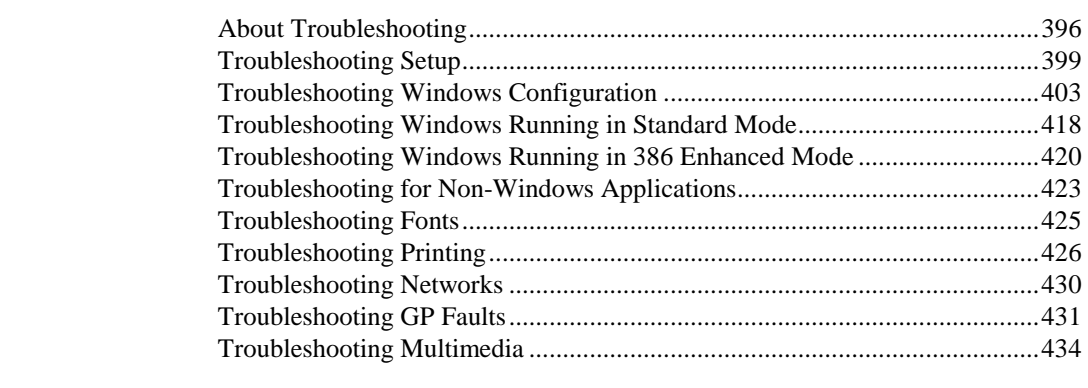

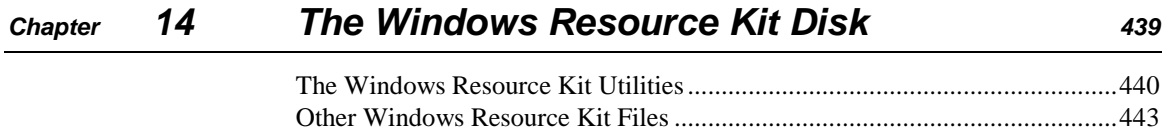

Windows Resource Kit

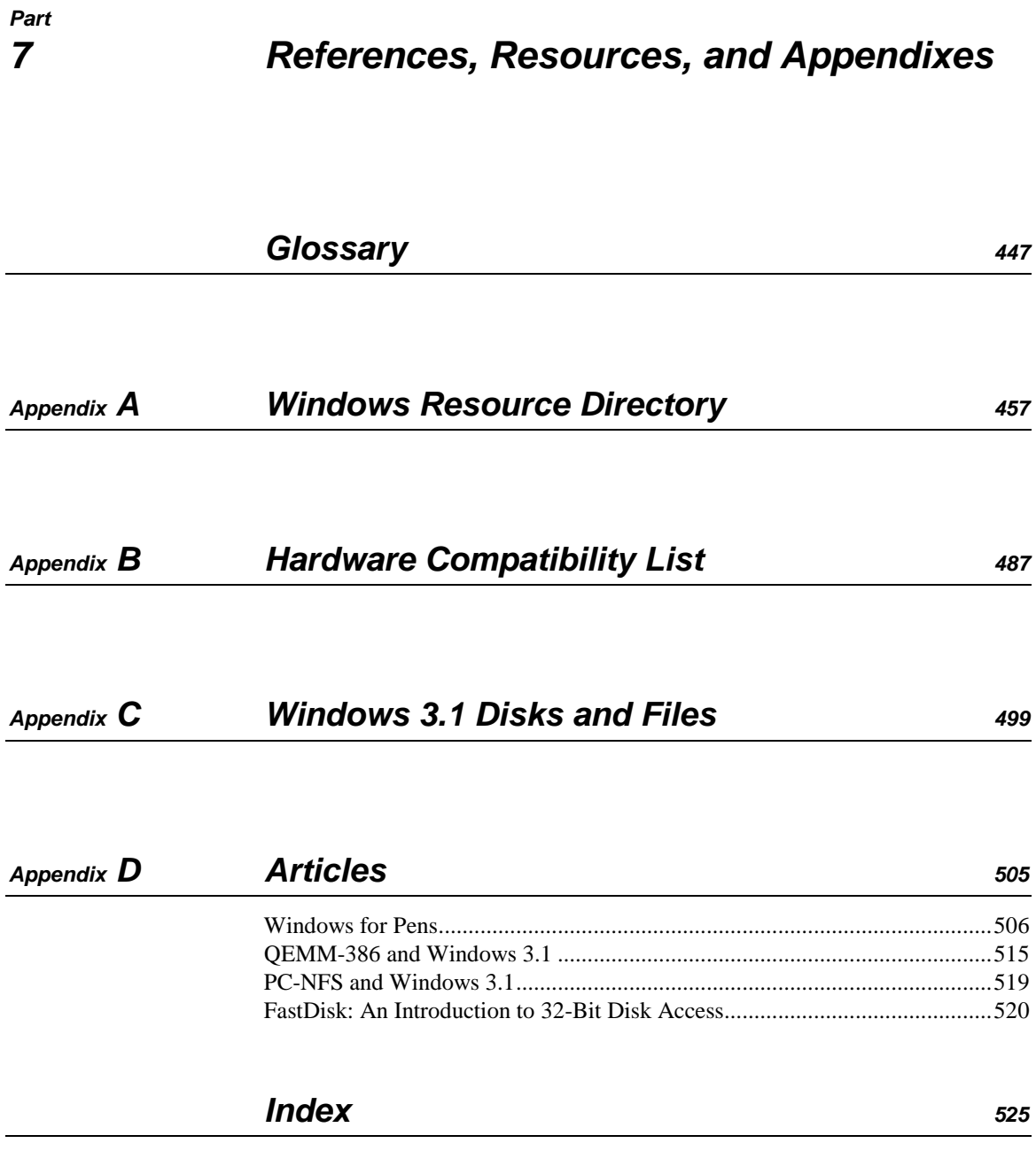